$1/2$ 

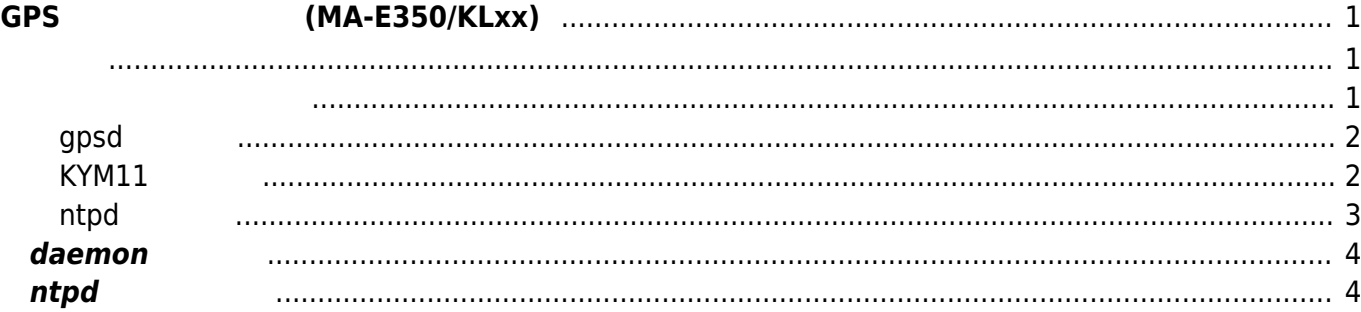

<span id="page-2-2"></span><span id="page-2-1"></span><span id="page-2-0"></span>2023/07/13 09:50 1/4 GPS いた時刻同期 (MA-E350/KLxx)

#### <span id="page-3-0"></span>**gpsd 設定**

gpsd init script (/etc/default/gpsd)

#### [gpsd](https://centurysys.jp/doku.php?do=export_code&id=mae3xx_tips:ntpd_with_gps:start&codeblock=2)

```
# Default settings for gpsd.
# Please do not edit this file directly - use `dpkg-reconfigure gpsd'
to
# change the options.
START_DAEMON="true"
GPSD_OPTIONS="-n"
DEVICES="/dev/ttyKYM11"
USBAUTO="true"
GPSD_SOCKET="/var/run/gpsd.sock"
```
## <span id="page-3-1"></span>**KYM11 設定**

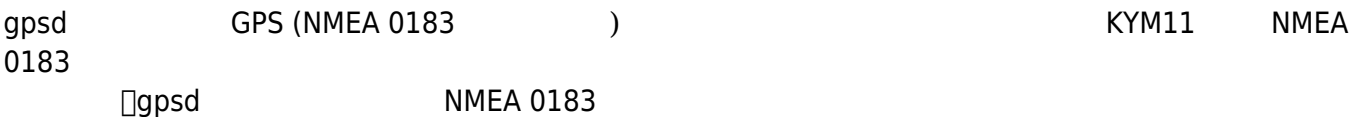

### [kym11\\_gps](https://centurysys.jp/doku.php?do=export_code&id=mae3xx_tips:ntpd_with_gps:start&codeblock=3)

```
#! /bin/bash
DEFAULT=/etc/default/gpsd
START_DAEMON="false"
DEVICES="/dev/ttyKYM11"
[ -r $DEFAULT ] && . $DEFAULT
if [ "$START_DAEMON" != "true" ]; then
    exit 1
fi
do_start()
{
     chat -v ABORT ERROR TIMEOUT 10 '' ATZ OK AT@74=user@au.au-net.ne.jp
OK AT@75=au OK AT@70=3 OK AT@76=1 OK AT@77=0,1 OK AT@72 OK '' <
$DEVICES > $DEVICES
     return 0
}
```

```
do_stop()
{
    chat -v ABORT ERROR TIMEOUT 10 '' AT@73 OK ATZ OK '' < $DEVICES >
$DEVICES
     return 0
}
case "$1" in
   start)
     do_start
     ;;
   stop)
     do_stop
     ;;
   restart)
     do_stop
     do_start
     ;;
   *)
     echo "Usage: $0 {start|stop|restart}" >&2
     exit 3
     ;;
esac
:
```
root@plum:~# ./kym11\_gps start

### <span id="page-4-0"></span>**ntpd 設定**

gpsd □ntpd (/etc/ntp.conf)

#### [ntp.conf](https://centurysys.jp/doku.php?do=export_code&id=mae3xx_tips:ntpd_with_gps:start&codeblock=5)

```
# /etc/ntp.conf, configuration for ntpd; see ntp.conf(5) for help
disable monitor
driftfile /var/lib/ntp/ntp.drift
# Enable this if you want statistics to be logged.
#statsdir /var/log/ntpstats/
```
 $s$ erver 127.127.28.0 minpoll 4 maxpoll 4  $\leq -5$ fudge  $127.127.28.0$  timel  $0.0$  refid GPS <-----

# <span id="page-5-0"></span> $d$ **aemon**

gpsd ntpd

```
root@plum:~# /etc/init.d/gpsd start
 * Starting GPS (Global Positioning System) daemon gpsd
[ OK ]
root@plum:~# /etc/init.d/ntp start
 * Starting NTP server ntpd
[ OK ]
root@plum:~#
```
# <span id="page-5-1"></span>**ntpd**

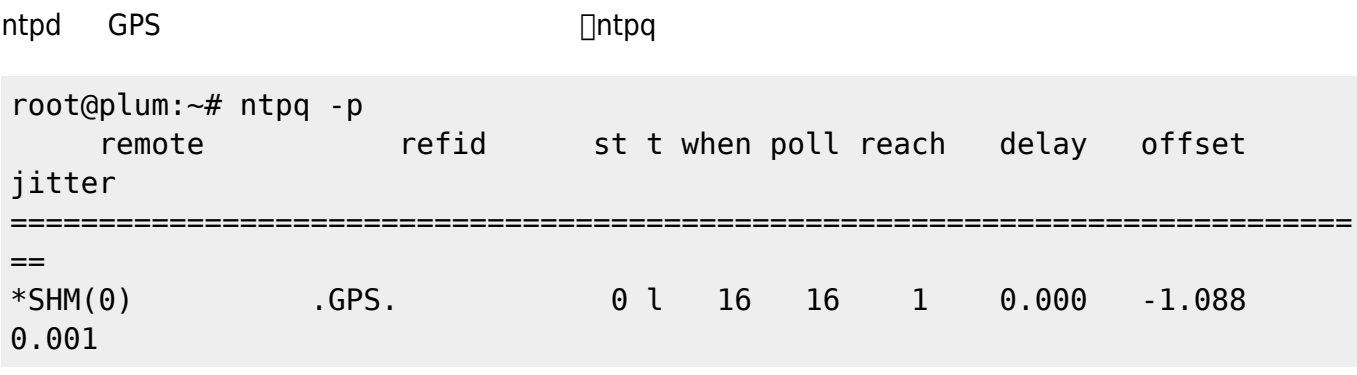

 $(\ast)$ 

[1\)](#page--1-0) [https://ja.wikipedia.org/wiki/NMEA\\_0183](https://ja.wikipedia.org/wiki/NMEA_0183)

From: <https://centurysys.jp/> - **MA-X/MA-S/MA-E/IP-K Developers' WiKi**

Permanent link: **[https://centurysys.jp/doku.php?id=mae3xx\\_tips:ntpd\\_with\\_gps:start](https://centurysys.jp/doku.php?id=mae3xx_tips:ntpd_with_gps:start)**

Last update: **2016/09/13 14:16**